## Package 'ScriptMapR'

September 24, 2020

Type Package Title R Script Visualization in Cytoscape Version 0.0.3 Author Raphael Bonnet [aut, cre], Marion Guernoté [ctb], Terry Gouin [ctb], Maxime Laurens [ctb], Thibault Meekel [ctb], Jean-François Peyron[aut,ths] Maintainer Raphaël Bonnet <raphael.bonnet@univ-cotedazur.fr> Description Displays the content of a R script into the 'Cytoscape' networkvisualization app <https://cytoscape.org/>. **Depends**  $R (= 3.5.0)$ BugReports <https://github.com/peyronlab/ScriptMapR/issues> biocViews Imports RCy3, formatR, dplyr, stringr, utils, grDevices License MIT + file LICENSE Encoding UTF-8 LazyData true RoxygenNote 7.1.1 NeedsCompilation no Repository CRAN Date/Publication 2020-09-24 09:20:10 UTC

### R topics documented:

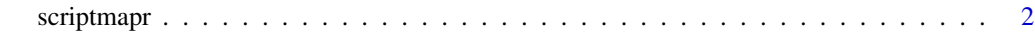

**Index** [3](#page-2-0)

<span id="page-1-0"></span>

#### Description

This function allows the user to represent the content of a given script in 'Cytoscape' (<https://cytoscape.org/>). Therefore it requires to have a functioning version of 'Cytoscape' 3.6.1 or greater.

Each variable is represented as a node and edges represent commands that call the variable. Functions can also be represented.

A color code is associated to each nodes:

- white: intermediate variables (that are created and used to create new ones),

- pink: subsets of a variable (ex: var2 in var1\$var2),

- green: final variables (that are created and not used afterwards),
- red: warnings, message and stop functions,
- yellow: if, else if, else and ifelse functions,
- orange: for, foreach and while functions,
- blue: \*print, cat or other functions at beginning of line,
- gray: packages import and session info (wd)

Edge color reports the sequence of command on a blue scale (light: early in the script -to- dark: late in the script) Node color code extend to edges in case of loops or tests (orange and yellow)

Edges of type sinewave represent the connection between a node and itself when used as an indice. Edges of type dots represent the commands within a if, else, else if, ifelse or loop condition.

User created functions are represented and pooled as a group, collapsed and extracted to a subnetwork to avoid latency.

#### Usage

scriptmapr(path)

#### **Arguments**

path path of the R file to plot in Cytoscape

#### Value

Cytoscape network visualization

#### Examples

```
# load example script path
file.path <- system.file("extdata", "example.R", package = "ScriptMapR")
```
scriptmapr(path=file.path)

# <span id="page-2-0"></span>**Index**

scriptmapr, 2